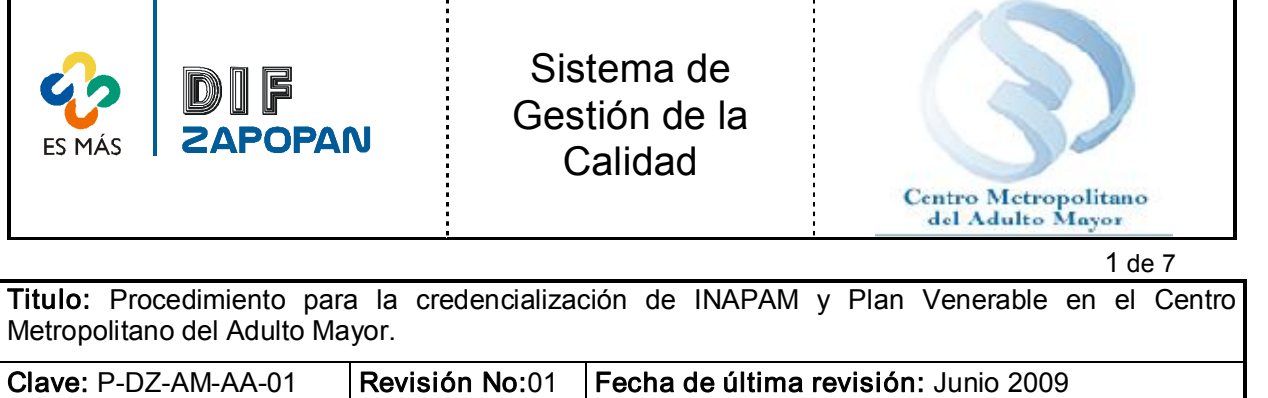

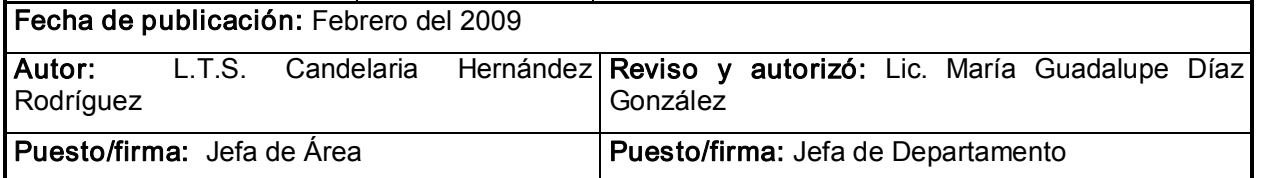

## Objetivo:

Establecer los requisitos a cubrir para obtener las credenciales de INAPAM y Plan Venerable para adultos mayores (60 años o más).

## Alcance:

Este procedimiento aplica para el trámite de solicitud de credenciales de INAPAM y Plan Venerable que realizan adultos mayores con domicilio en el Municipio de Zapopan.

#### Responsabilidad:

Todo el personal del Centro Metropolitano del Adulto Mayor que expida credenciales de INAPAM o Plan Venerable deberá otorgarlas sólo a personas que cumplan con los requisitos que se marcan en este procedimiento.

#### Referencias:

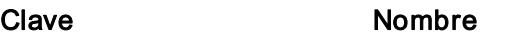

## Formatos:

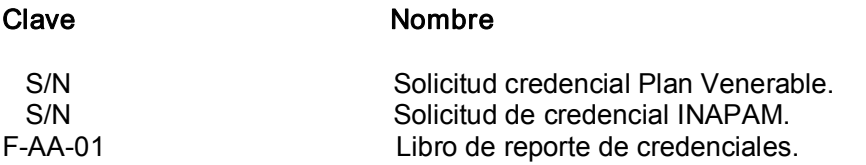

## Definiciones:

INAPAM: Instituto Nacional de las Personas Adultos Mayores

Adulto Mayor: Persona de 60 año o más.

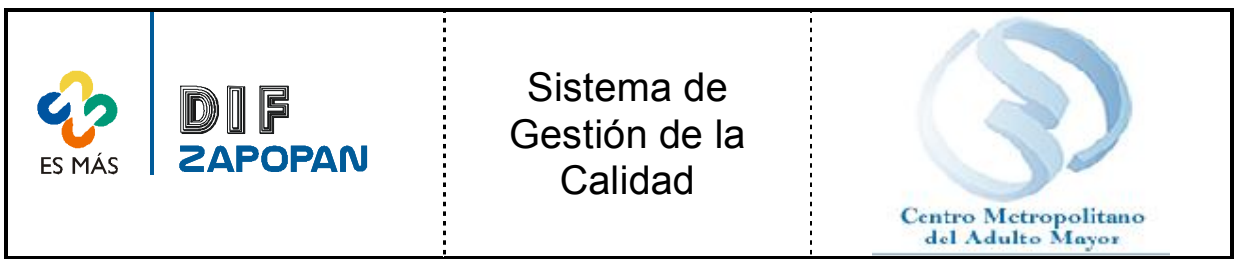

## **Procedimiento** 2 de 7

## Adulto Mayor.

1 Acudir a solicitar información sobre los requisitos para tramitar la credencial con el personal de apoyo asistencial.

# Personal de Apoyo Asistencial.

2Preguntar al adulto mayor si es la primera vez que solicita la credencial o si es reposición.

## Adulto Mayor.

3 Entregar una hoja que contiene los requisitos a cubrir.

- 4 Revisar cuales son los requisitos.
- 5A Si ya trae la documentación solicitar la credencial.
- 5B Si no trae la documentación completa. Retirarse y recabarla.

# Personal de Apoyo Asistencial.

- 6 Entregar la documentación completa a la secretaria.
- 7 Recibir y revisar que la documentación este completa.

8A - Si la documentación no está completa le solicita al adulto mayor que recabe la documentación faltante.

8B - Si la documentación esta completa. Anotar en la solicitud de credencial si es reposición o es nueva.

9A -Si es reposición. Pregunta al adulto mayor cual de las dos credenciales es la que solicita. Y elaborar la o las que solicite.

B - Si es primera vez. Llenar la solicitud de credencial de INAPAM en original y copia y la de Plan Venerable tomando los datos del acta de nacimiento y de la documentación proporcionada.

## Adulto Mayor.

10 Esperar mientras elabora la o las credenciales.

## Personal de Apoyo Asistencial.

11 Anotar los datos en la credencial o credenciales a elaborar.

12 Una vez que termina. Llamar a la persona para entregarle su credencial o credenciales.

#### Adulto Mayor.

13 - Acudir al llamado.

## Personal de Apoyo Asistencial.

14 Solicitar al adulto mayor que revise que los datos que contiene la credencial o credenciales sean los correctos.

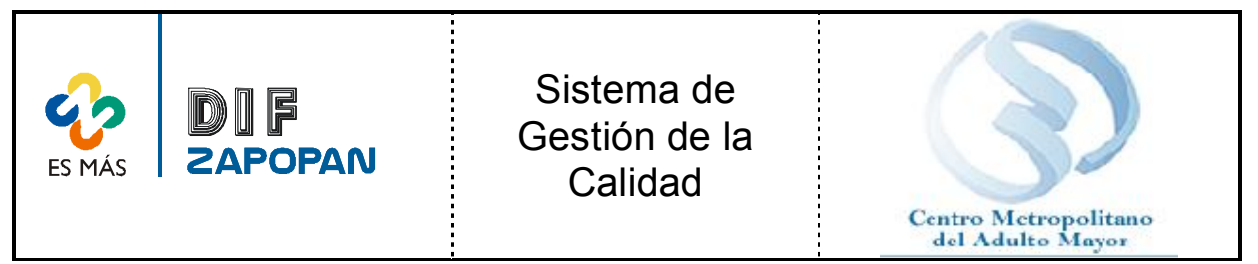

15A - Si el adulto no sabe leer. Leer al adulto los datos para que este escuche  $\sqrt{3}$  de 7 manifieste si están correctos o no.

15B - Si el adulto sabe leer. Revisar datos de la o las credenciales.

16A - Si no están correctos. Corregir.

16B - Si están correctos. Pegar una fotografía en cada una de las credenciales y sellar la credencial de INAPAM y enmicar la credencial Plan Venerable.

17 Solicitar a los adultos mayores que firmen o plasmen su huella digital en la o las credenciales y que en la credencial de INAPAM además de la firma plasmen la huella digital del dedo pulgar en donde corresponde.

18 Entregar al adulto sus credenciales, folleto de descuentos de tarjeta plan venerable y folletos informativos sobre los programas con que cuenta el CEMAM. Asimismo solicita al adulto que fotocopie su o sus credenciales para en caso de extravió

### Adulto Mayor.

19 . Firmar de recibido en las papeletas y retirarse.

### Personal de apoyo asistencial.

20 Capturar diariamente cada una de las solicitudes de credencial de INAPAM yde Plan Venerable en la base de datos elaborada con este fin.

21 Anotar en el libro de reporte de credenciales (FAA01), cantidad de credenciales otorgadas a hombres y cantidad de credenciales otorgadas a mujeres, así como un total general, fecha, folio en el que inicio, folio en el que termino, tipo de credencial que otorgo (plan venerable, INAPAM), sexo, si la credencial es nueva o reposición.

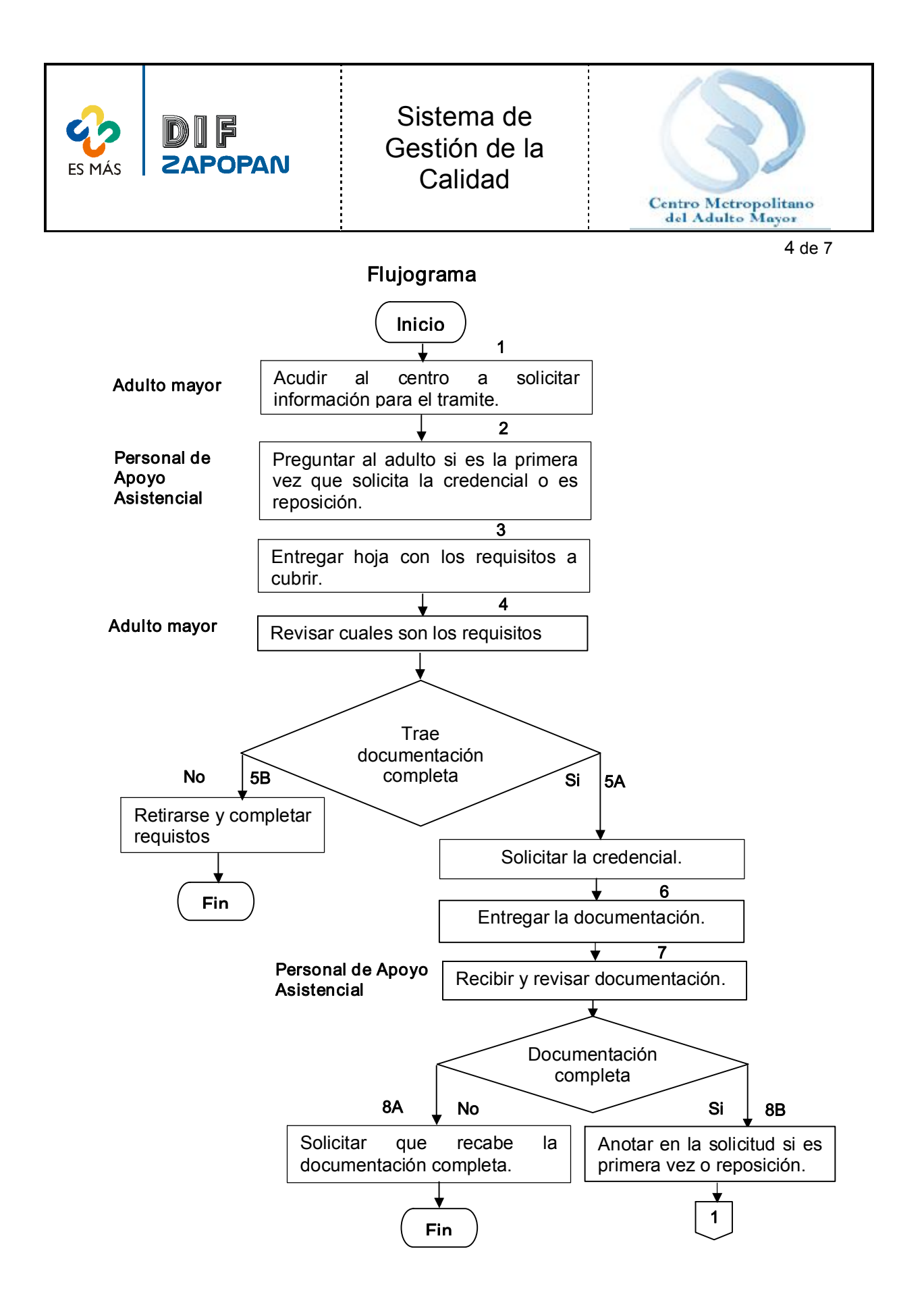

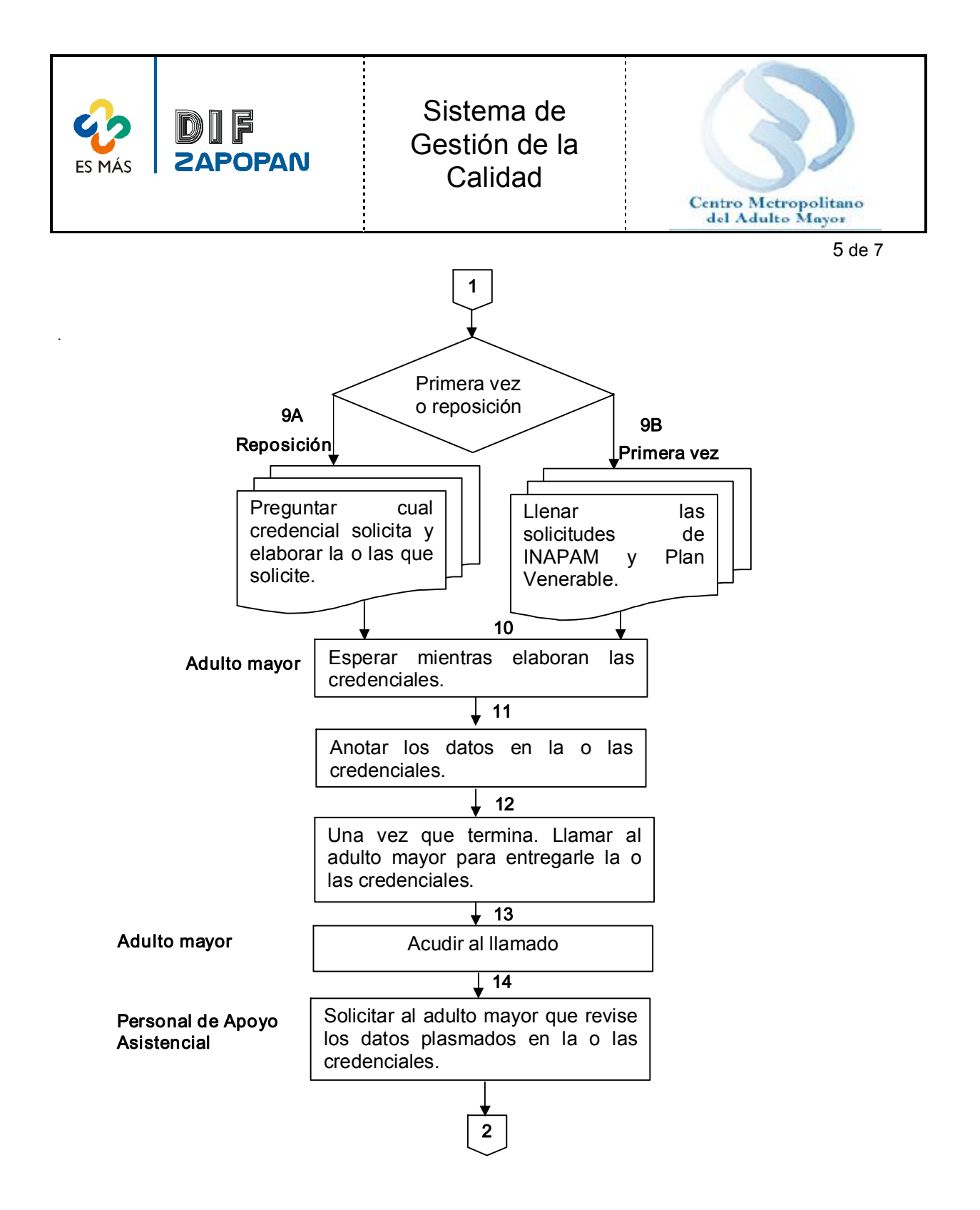

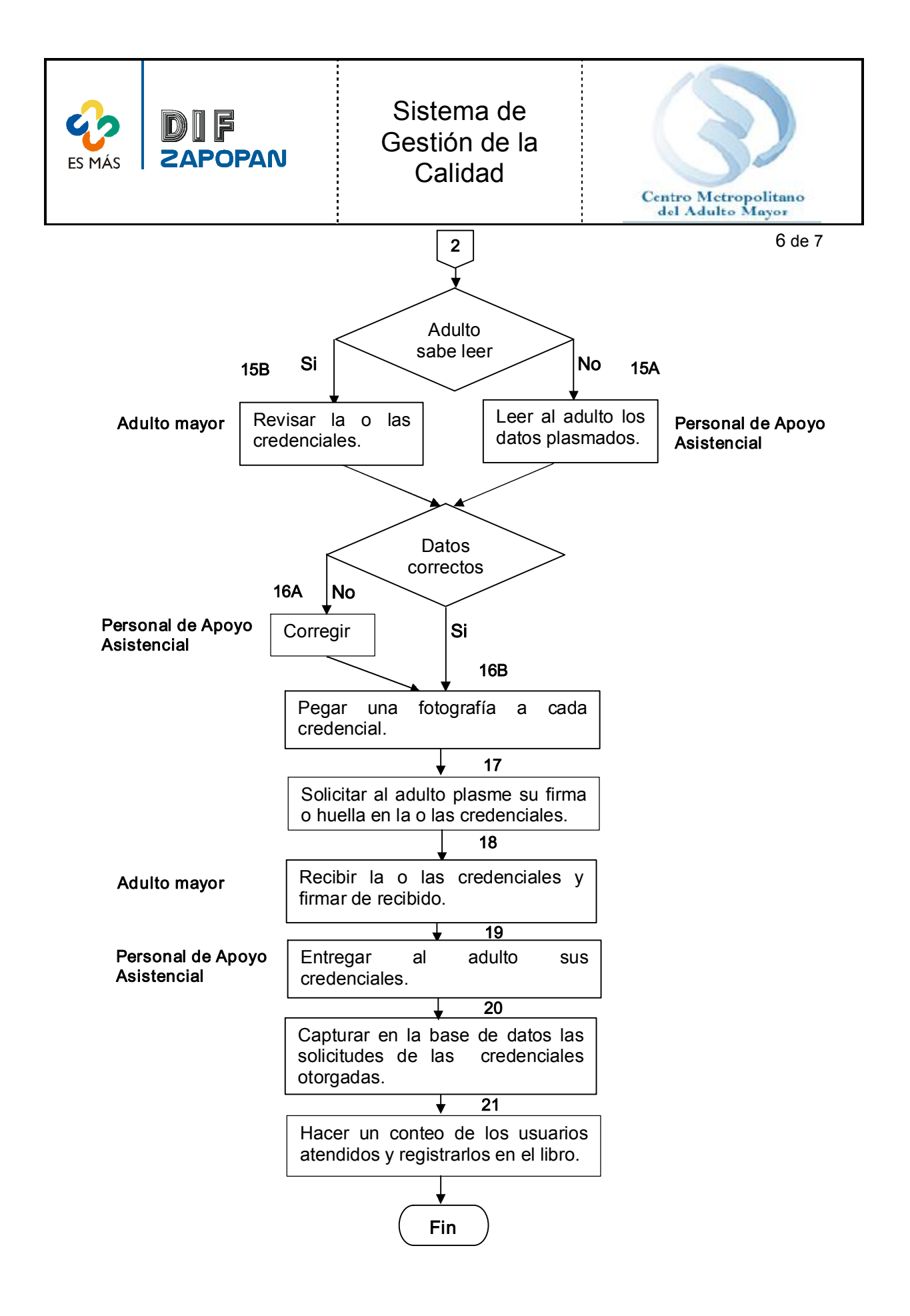

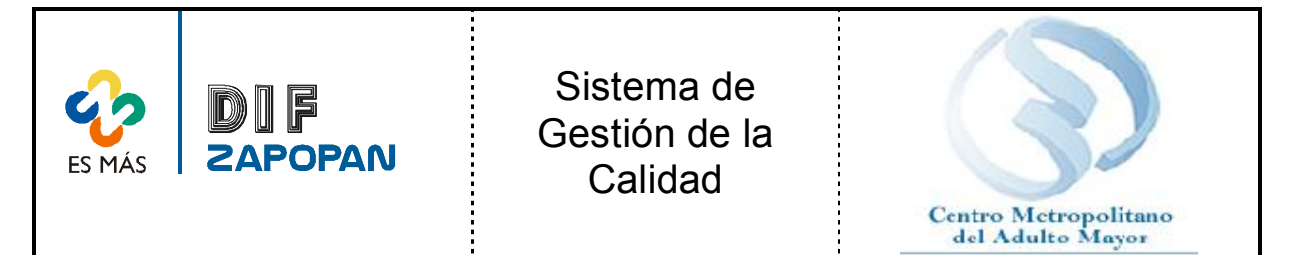

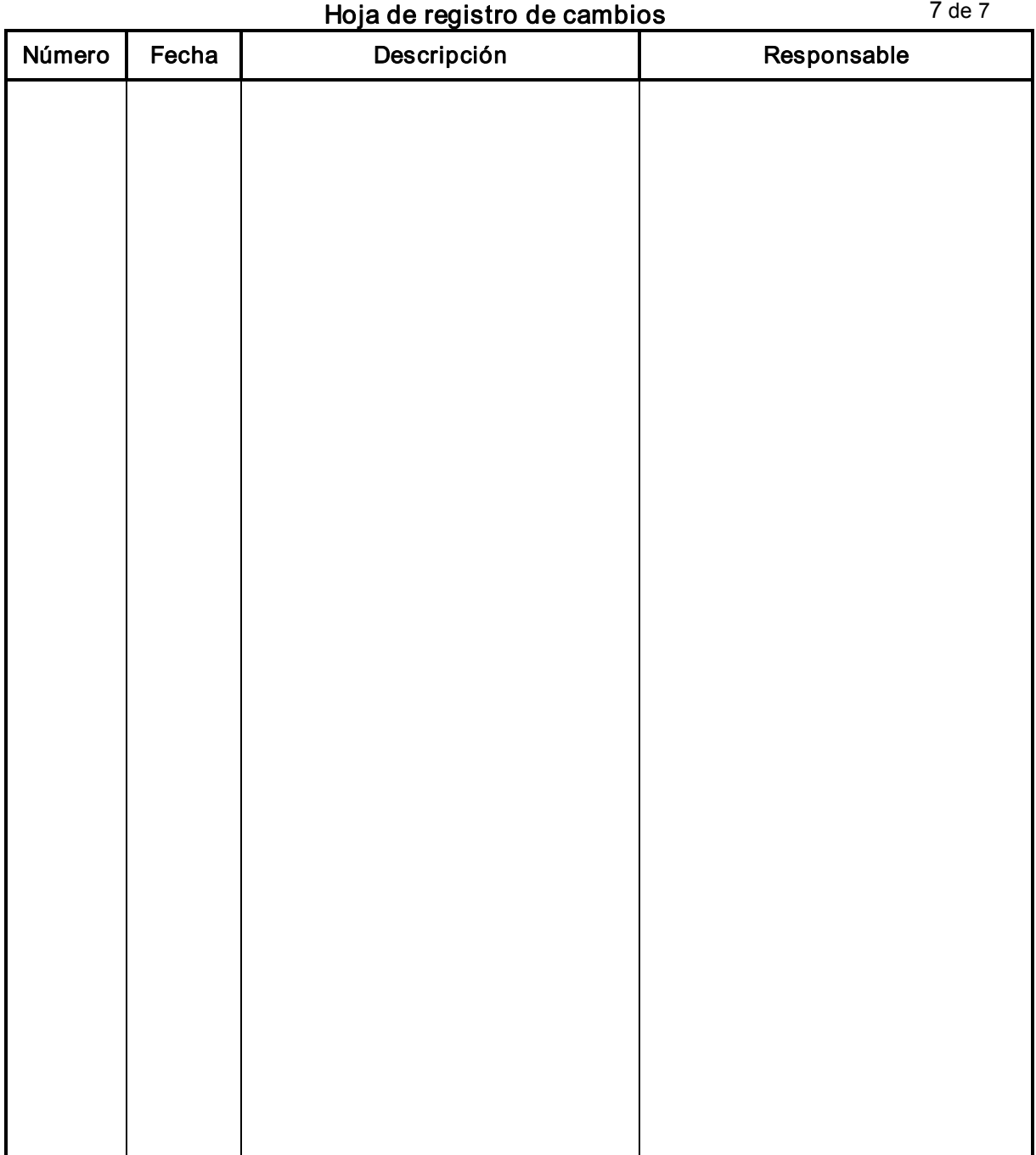